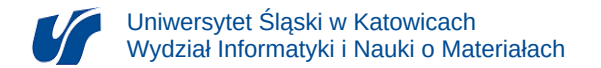

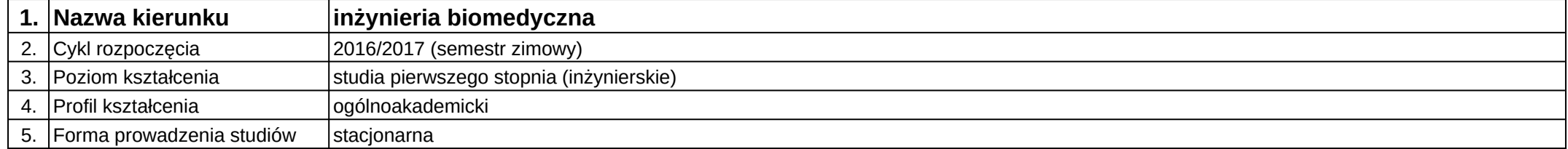

## **Moduł kształcenia:** Moduł z inżynierii biomedycznej do wyboru 1

## **Kod modułu:** 08-IBIM-S1-MzIBdW1

## **1. Liczba punktów ECTS:** 2

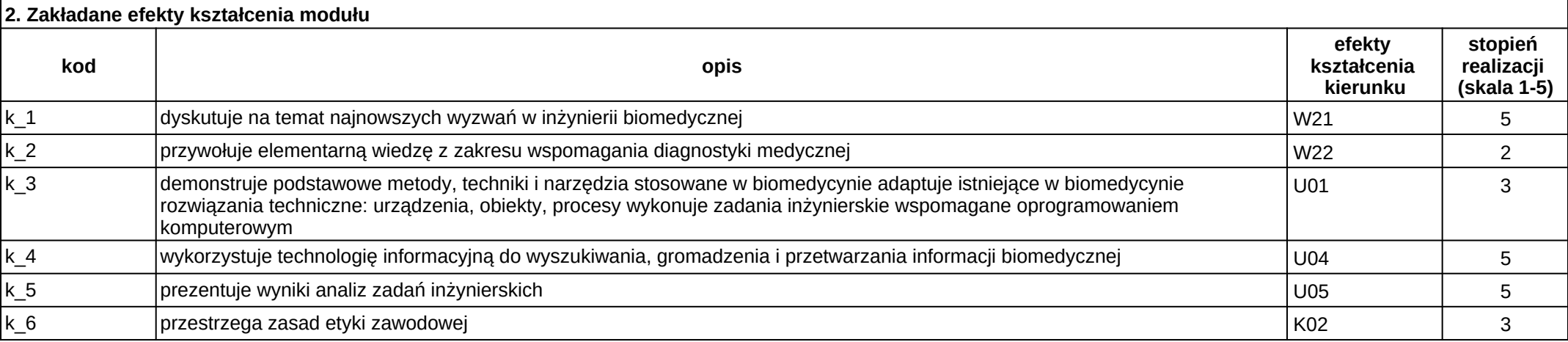

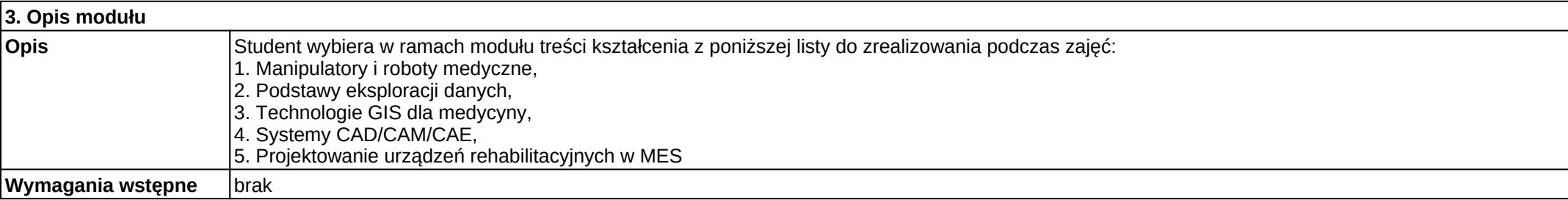

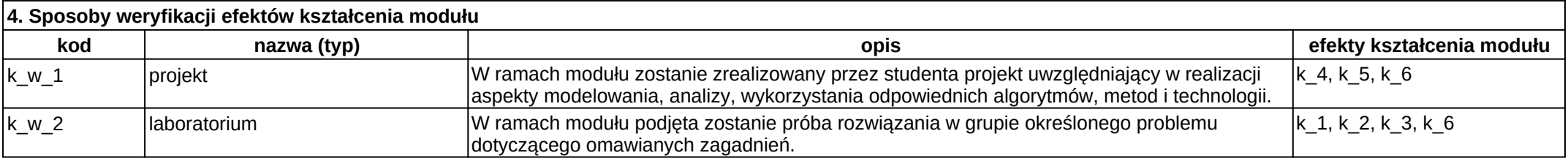

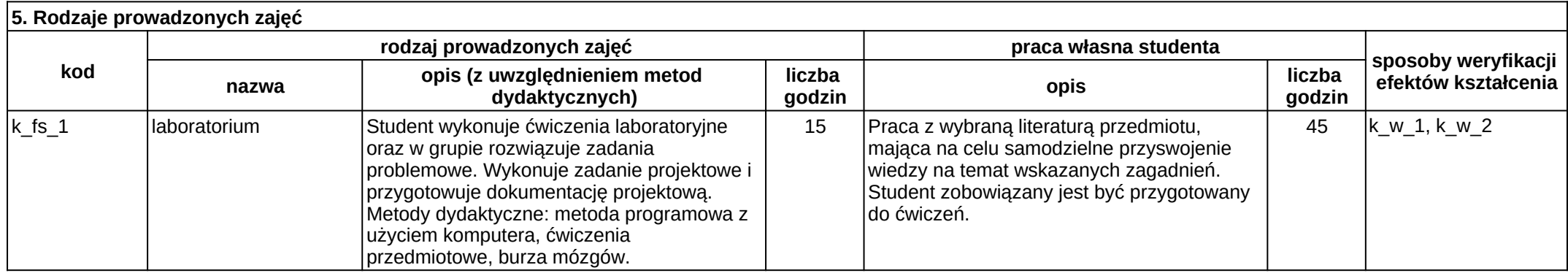